#### CSE 351: The Hw/Sw Interface

Tom Bergan, TA Week #1

## Why take 351?

- It's required  $\odot$
- My pitch:
	- *-* This will (hopefully!) be an eye-opening look "under the hood"

#### **Java**

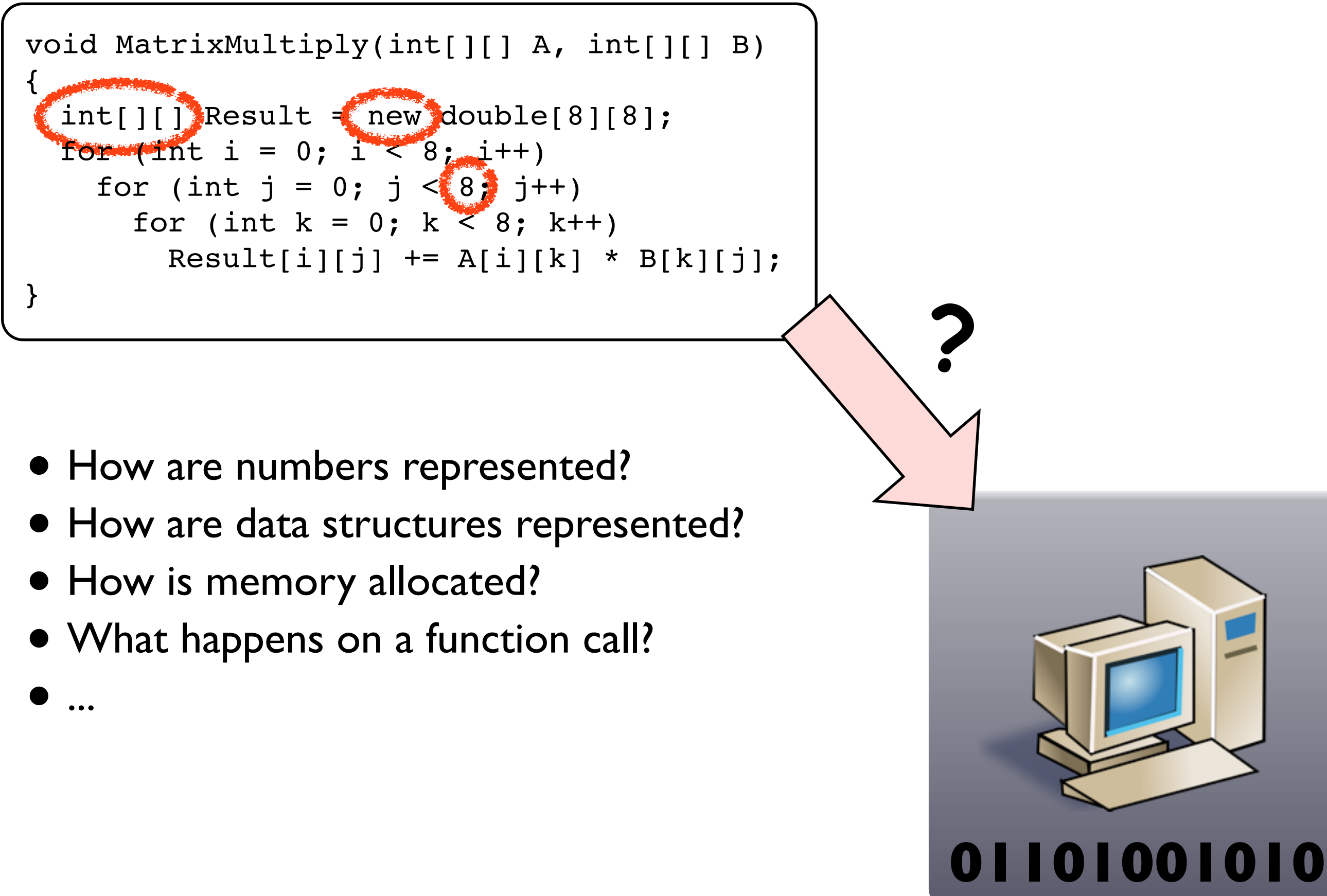

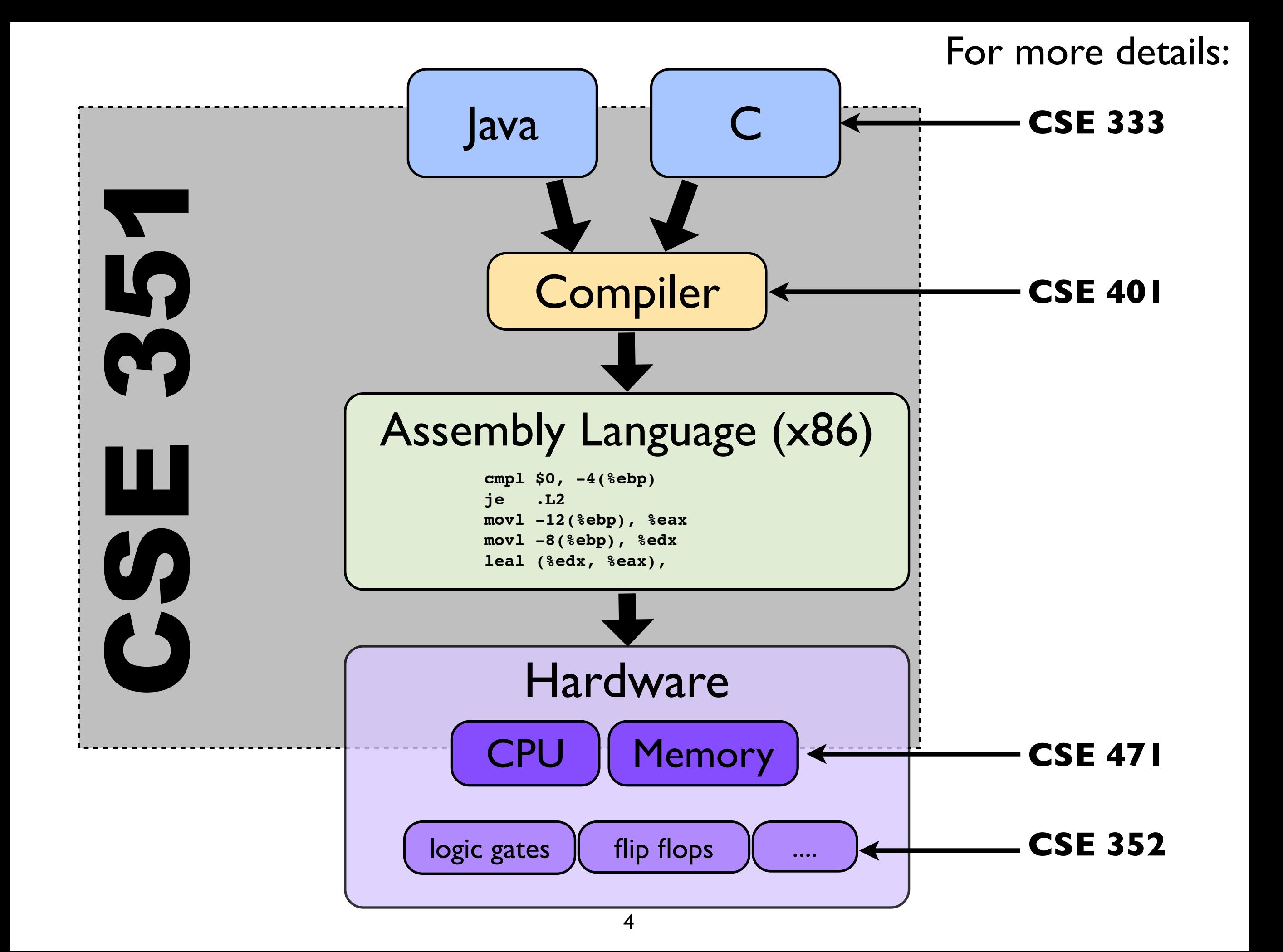

## What is this section for?

#### • Labs

- Questions**!**
	- *-* please bring questions!
- Some extensions of the lectures / textbook
- Other resources:
	- *-* discussion board (see course webpage)
	- *-* office hours

## Today

- Introduction
- C overview
- Lab 1 quickstart
	- *-* how to get started
	- *-* how to compile and debug C code

# Why learn C?

#### • For this class:

- *-* assignments are in C
- *-* C is very close to assembly language
- For yourself:
	- *-* C code is everywhere

### Hello, world!

#### **Java**

```
class HelloWorld {
    public static void main(String[] args) {
      System.out.println("Hello, world!");
    }
}
```
#include <stdio.h>

```
int main(int argc, char *argv[]) {
  printf("Hello, world!\n");
   return 0;
}
```
**C**

# C vs Java

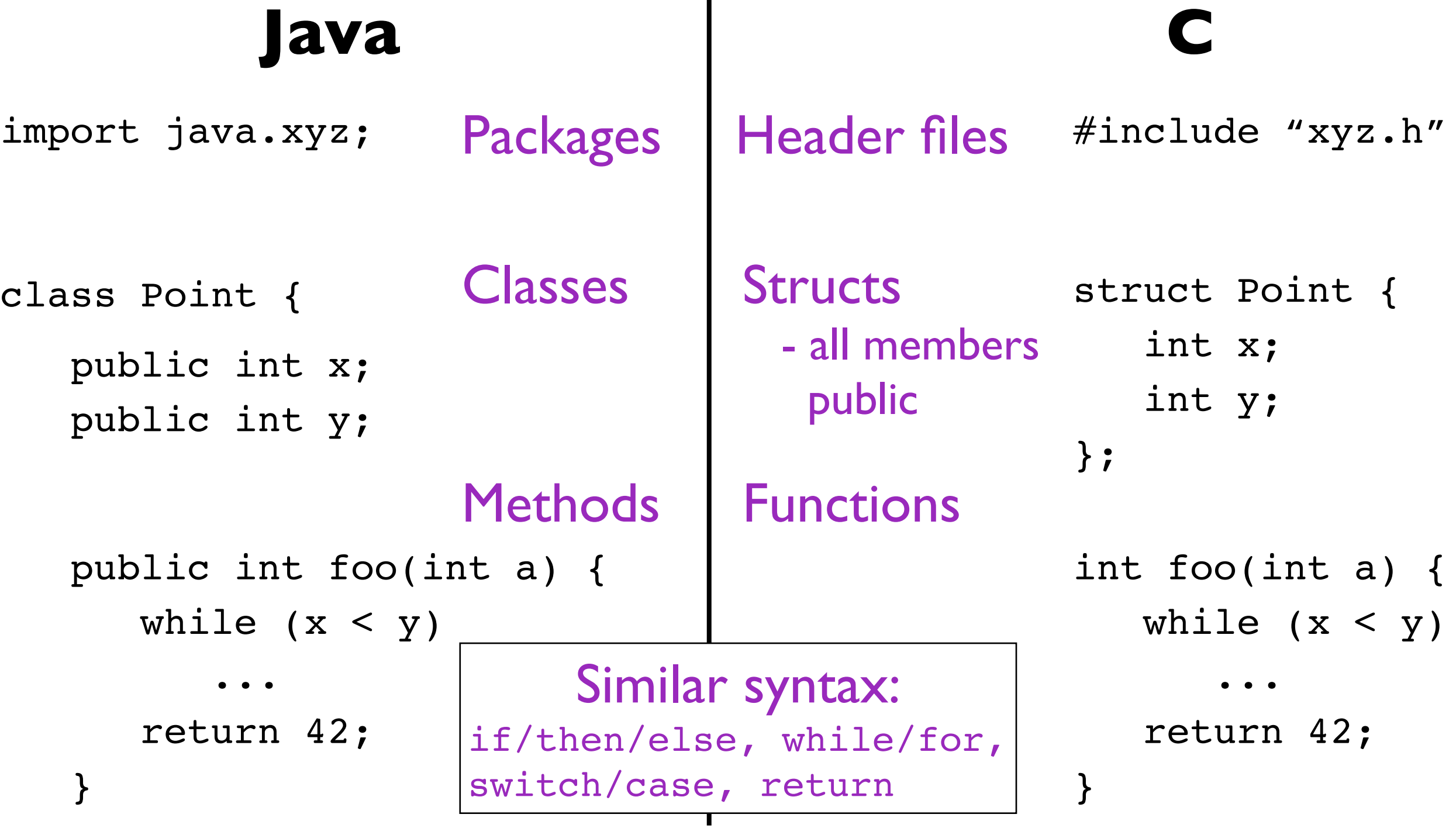

## C: three common confusions

- Pointers
- Arrays
- The syntax for types (it can be weird...)

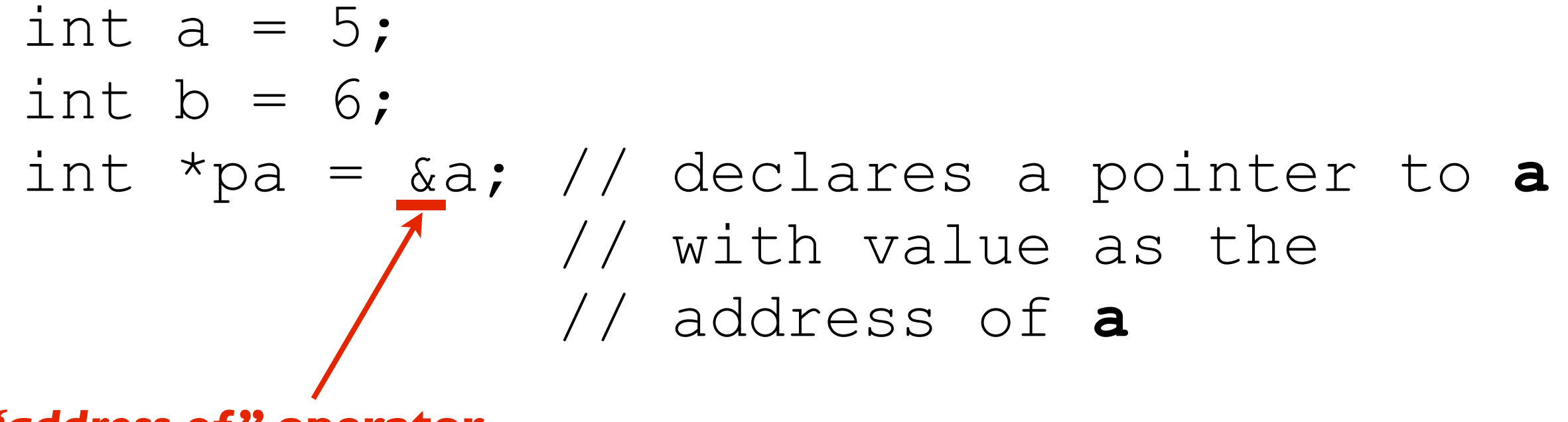

*"address of"* **operator**

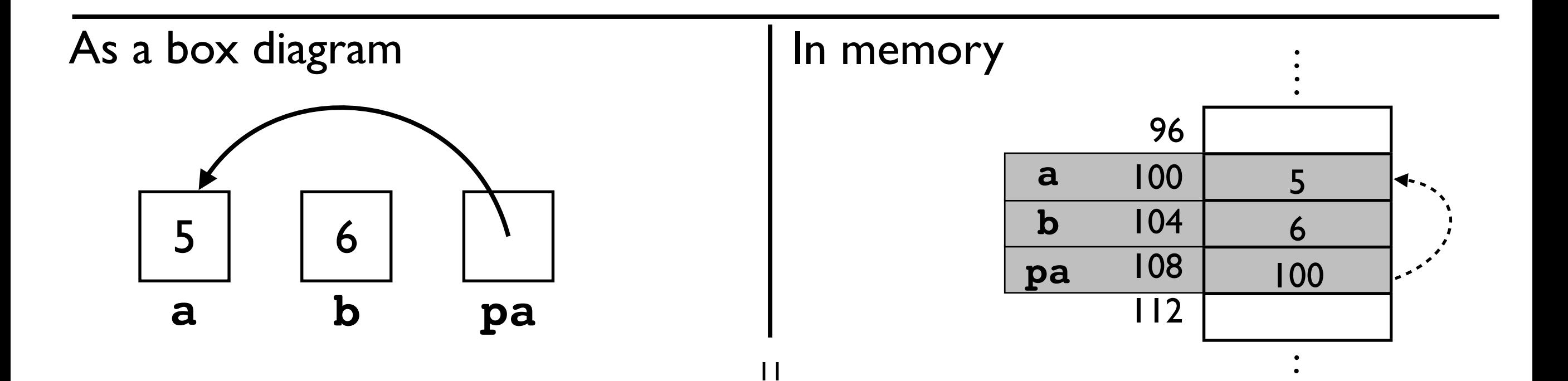

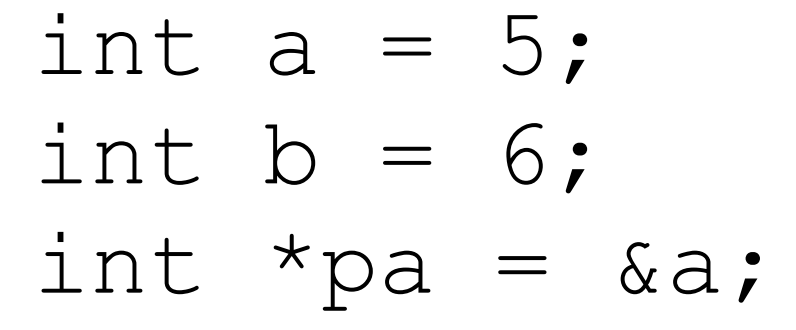

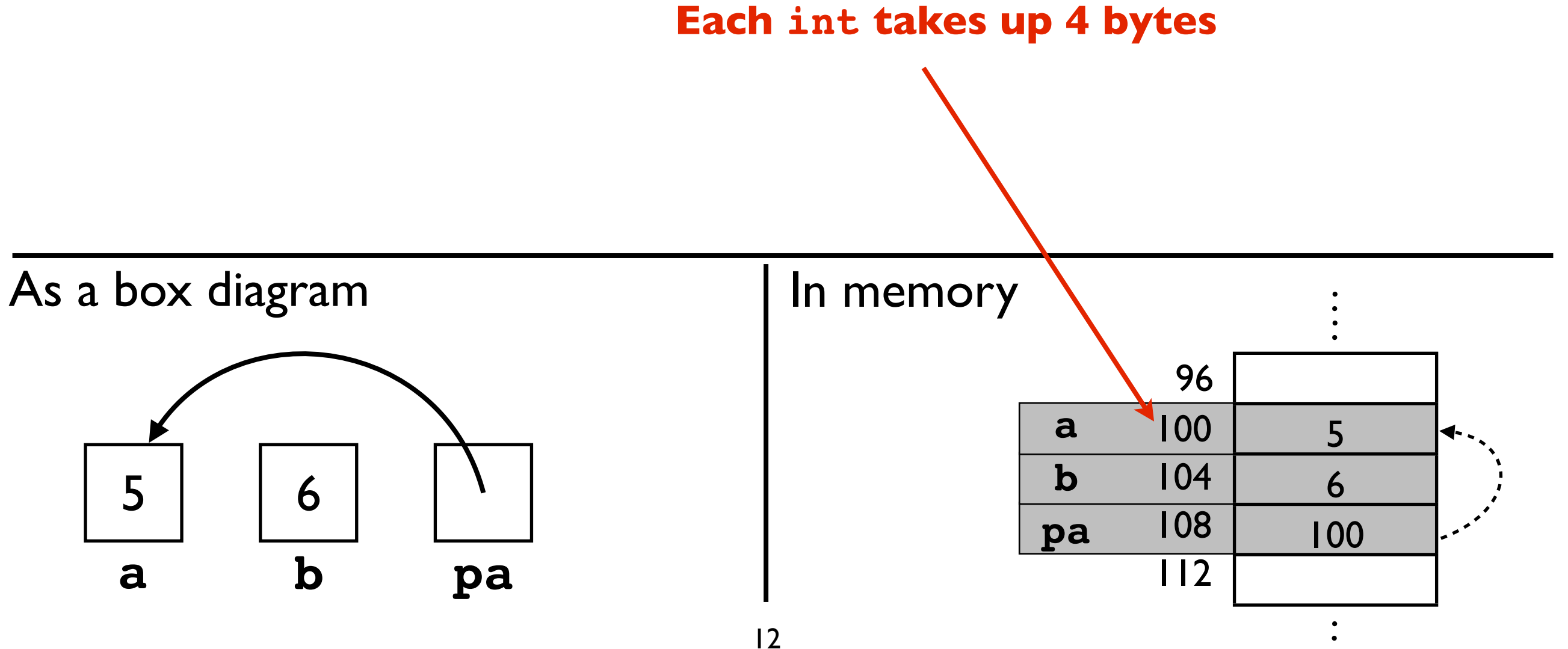

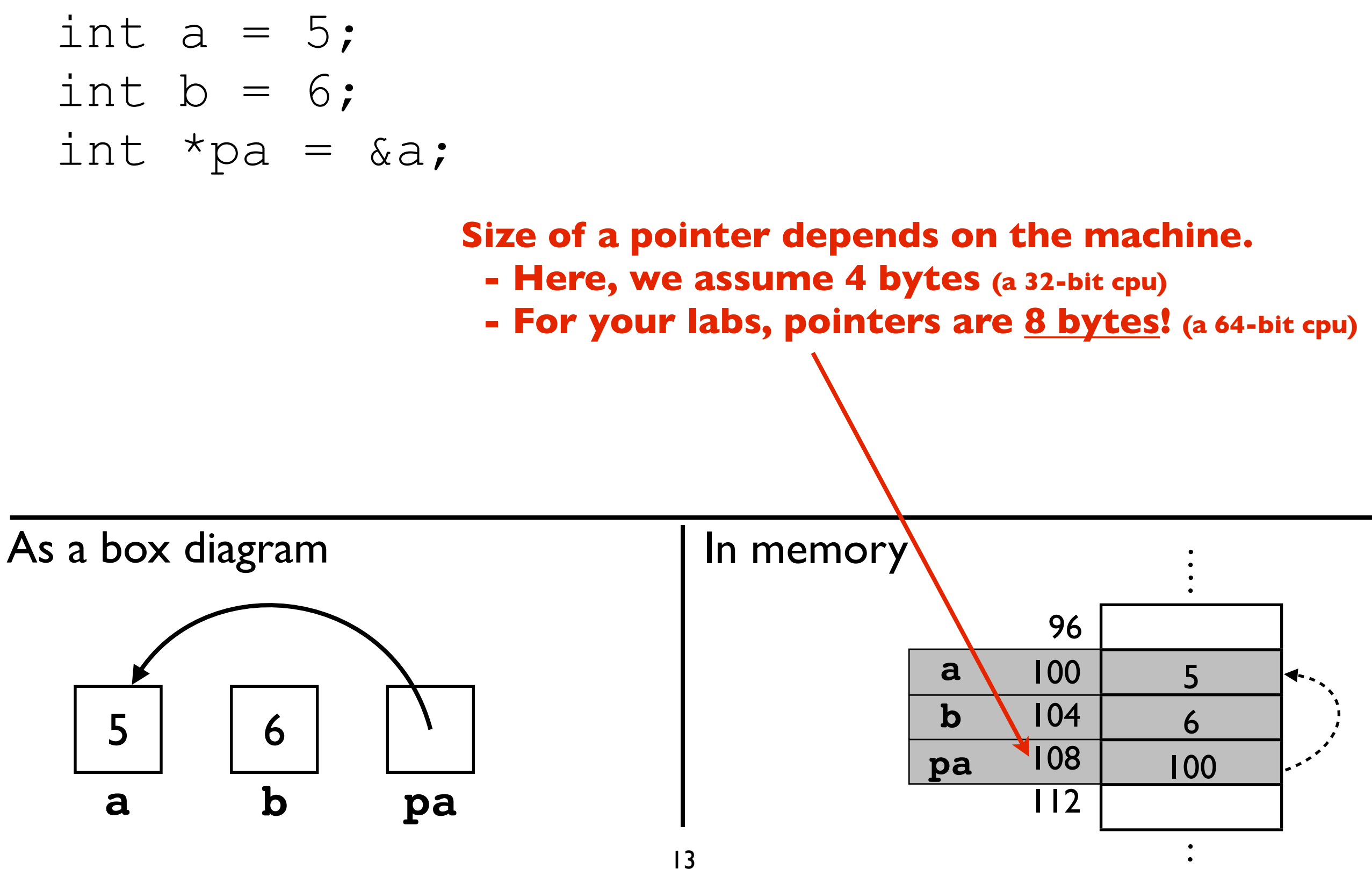

## Useful tip ...

```
// This program will print the size of
// various data types. Try it!
```

```
#include <stdio.h>
```
}

```
int main(int argc, char *argv[]) {
  printf("sizeof char: %d\n", sizeof(char));
  printf("sizeof int: %d\n", sizeof(int));
  printf("sizeof int*: %d\n", sizeof(int*));
  printf("sizeof char*: %d\n", sizeof(char*));
  return 0;
```
#### Output on a 64-bit machine

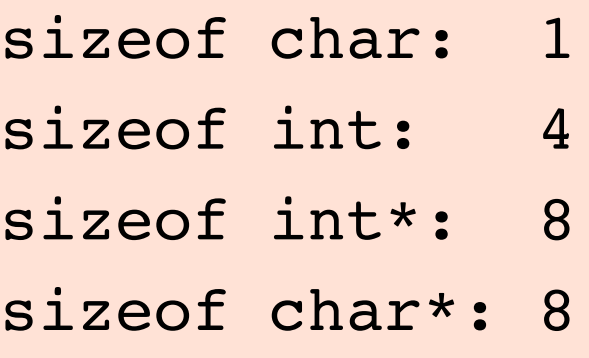

int  $a = 5$ ; int  $b = 6$ ; int \*pa =  $\&a$ ;

#### $*$ pa = 7;  $//$  changes value of **a** to **7** // (**a == 7**)

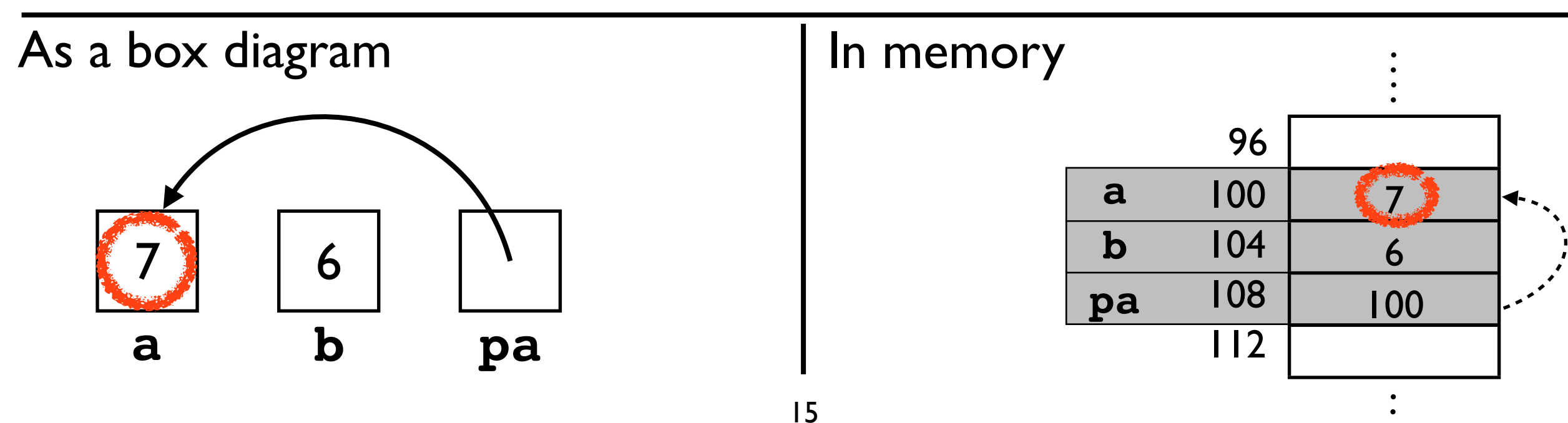

int  $a = 5$ ; int  $b = 6$ ; int \*pa = &a;

$$
x_{pa} = 7;
$$
\n
$$
b = x_{pa};
$$

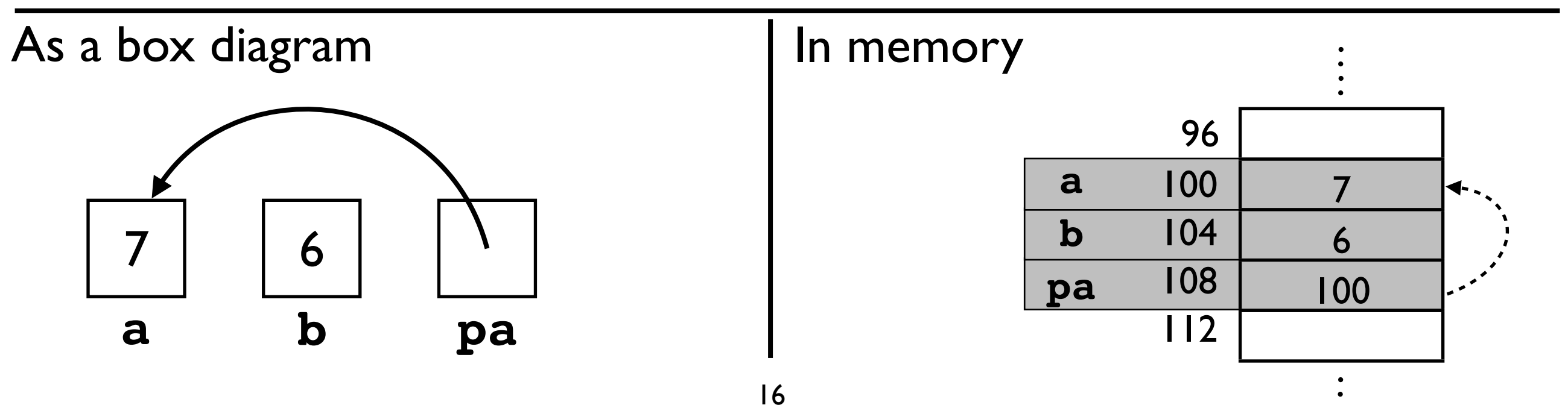

int  $a = 5$ ; int  $b = 6$ ; int \*pa =  $\&a$ ;

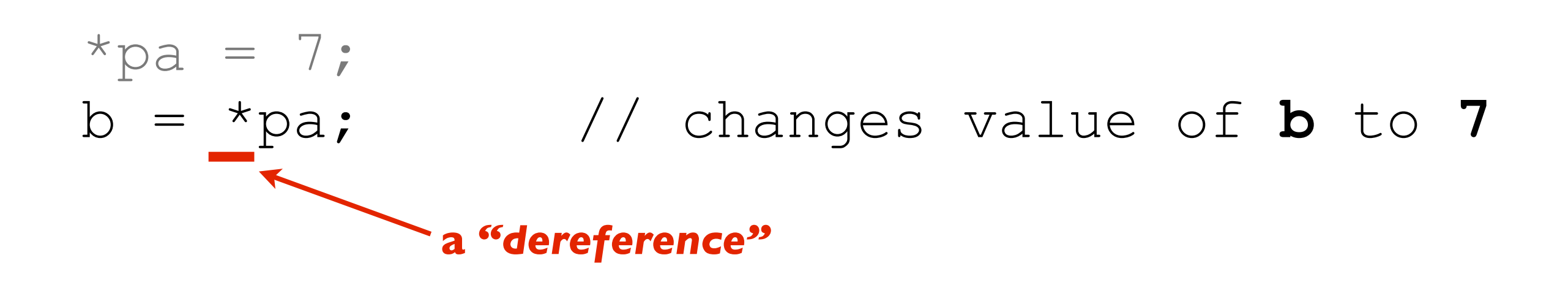

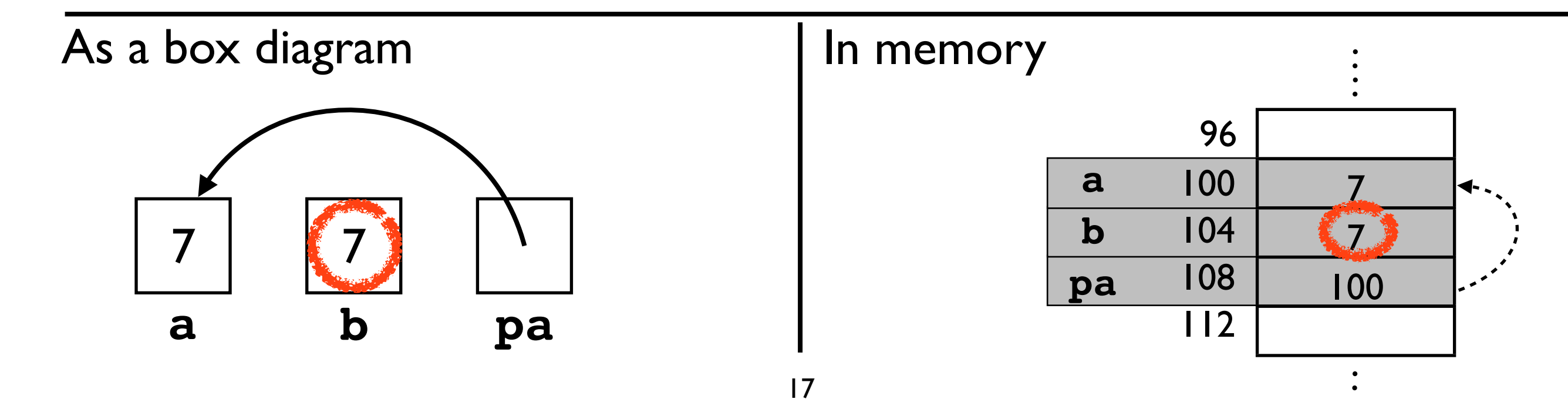

int  $a = 5$ ; int  $b = 6$ ; int \*pa = &a;

$$
*_{pa} = 7;
$$
  
\n
$$
b = *_{pa};
$$
  
\n
$$
pa = ab;
$$

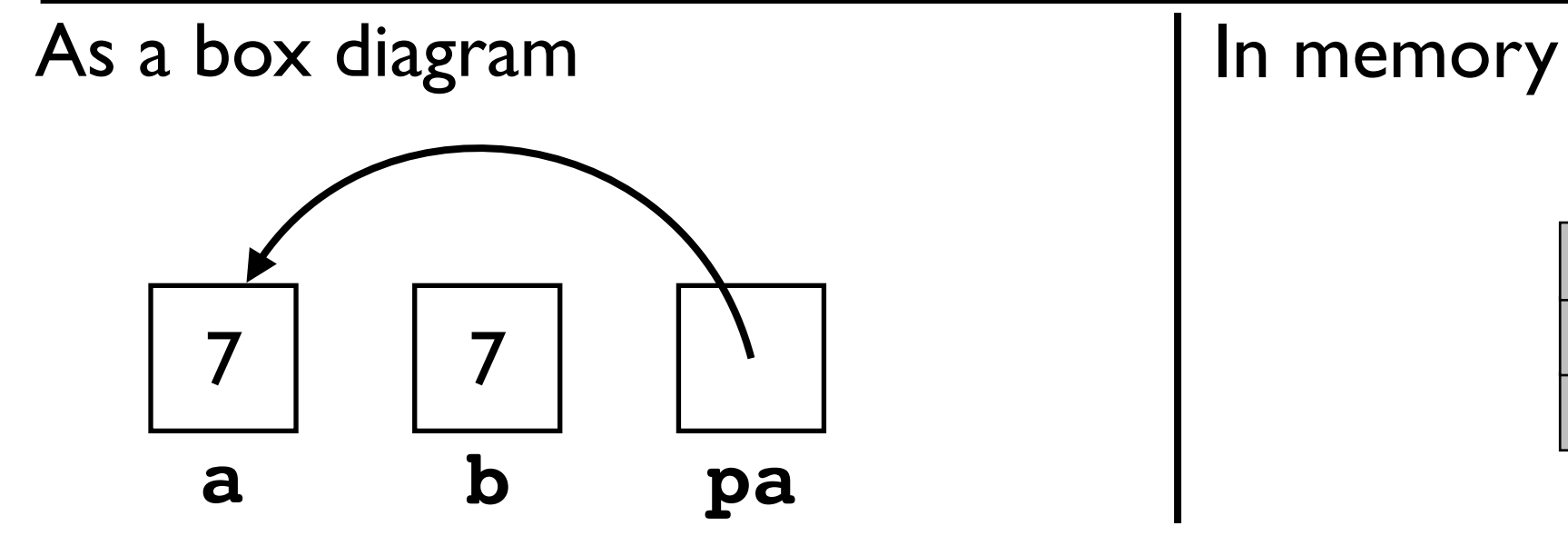

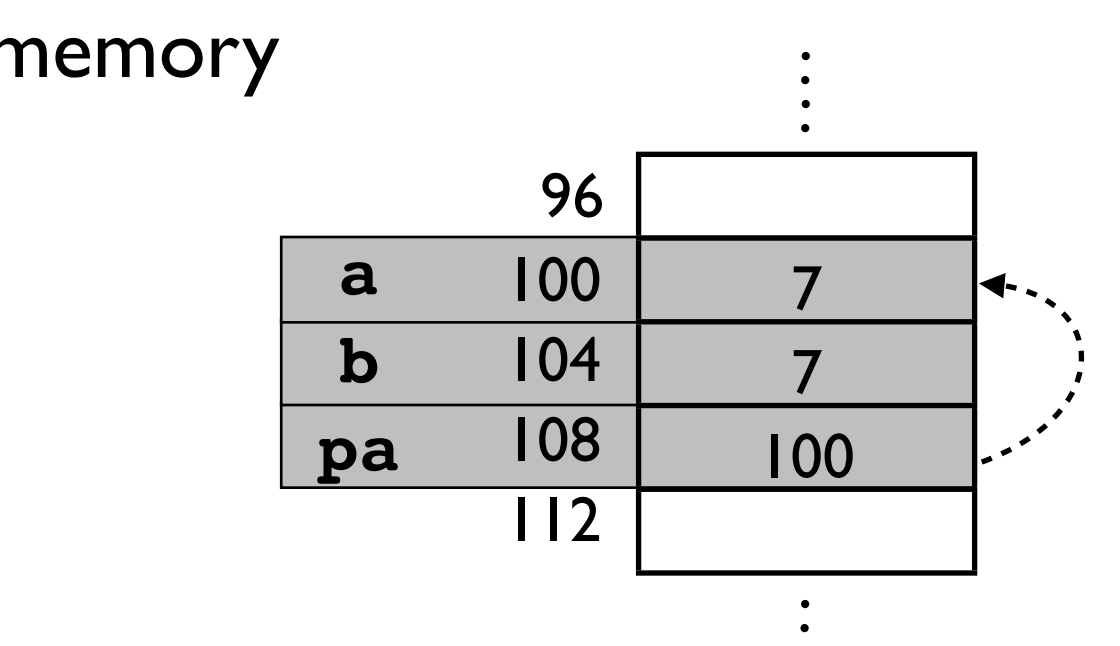

int  $a = 5$ ; int  $b = 6$ ; int \*pa = &a;

$$
*_{pa} = 7;
$$
  
b = \*pa;  
pa = «b; // changes **pa** to point at **b**

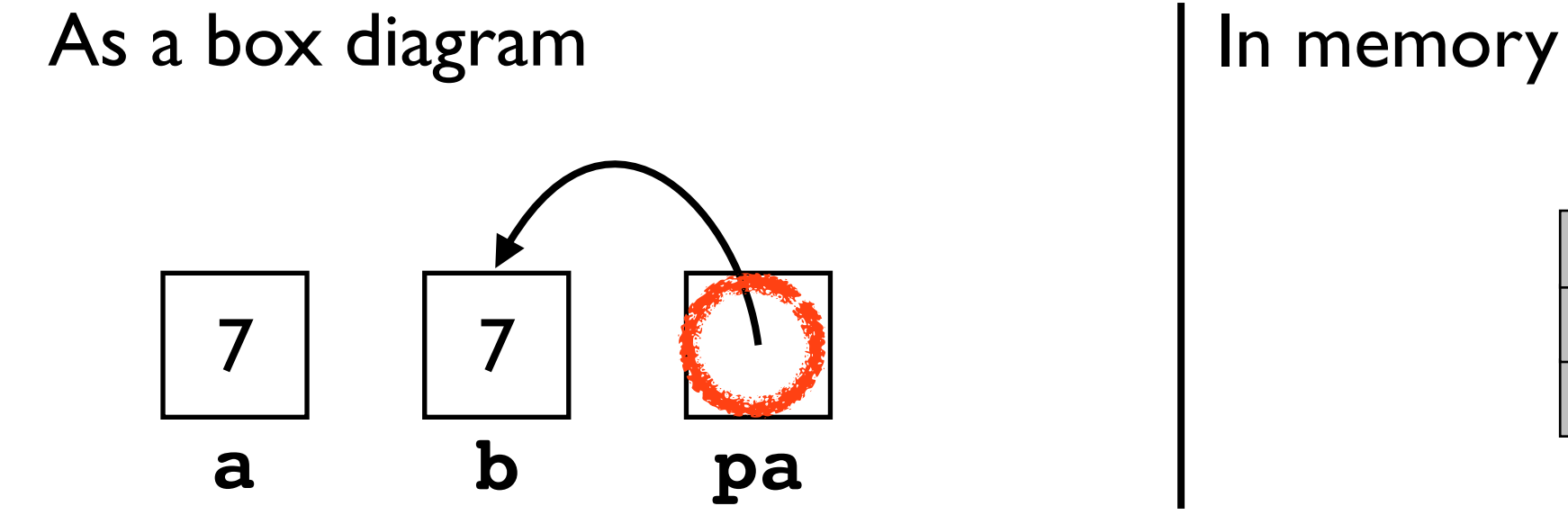

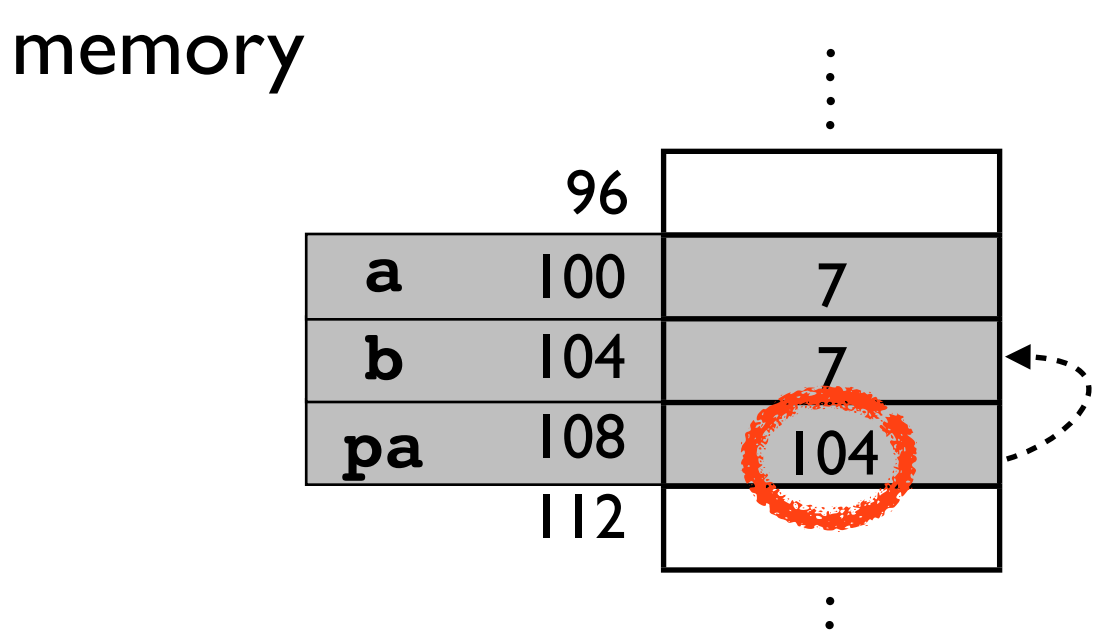

## Null pointers

int \*p = NULL; // points at address 0 // like **null** in Java int  $x = *p$ ; **?**

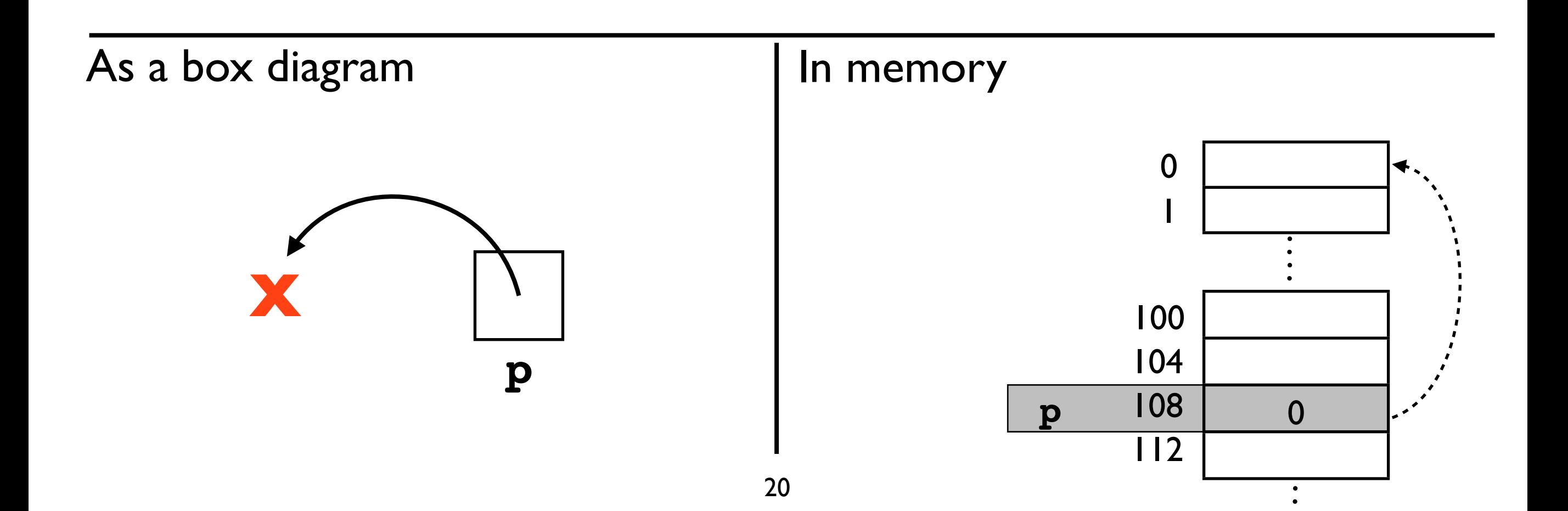

## Null pointers

int \*p = NULL;

int 
$$
x = *p
$$
; // this will crash your program!  
// 0 is an invalid address  
// you get a "segmentation  
// fault", aka SIGSEGV

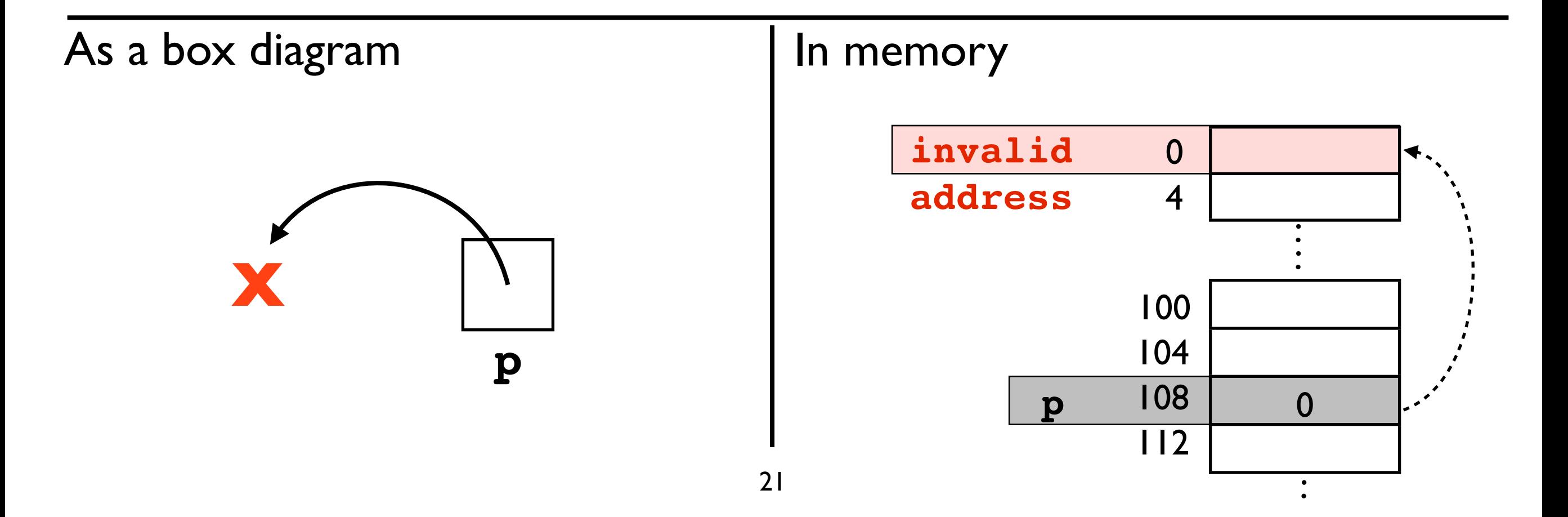

## What are pointers good for?

• Data structures**!** Here's a binary tree:

```
struct Tree {
    int x;
    struct Tree *left;
    struct Tree *right;
};
```
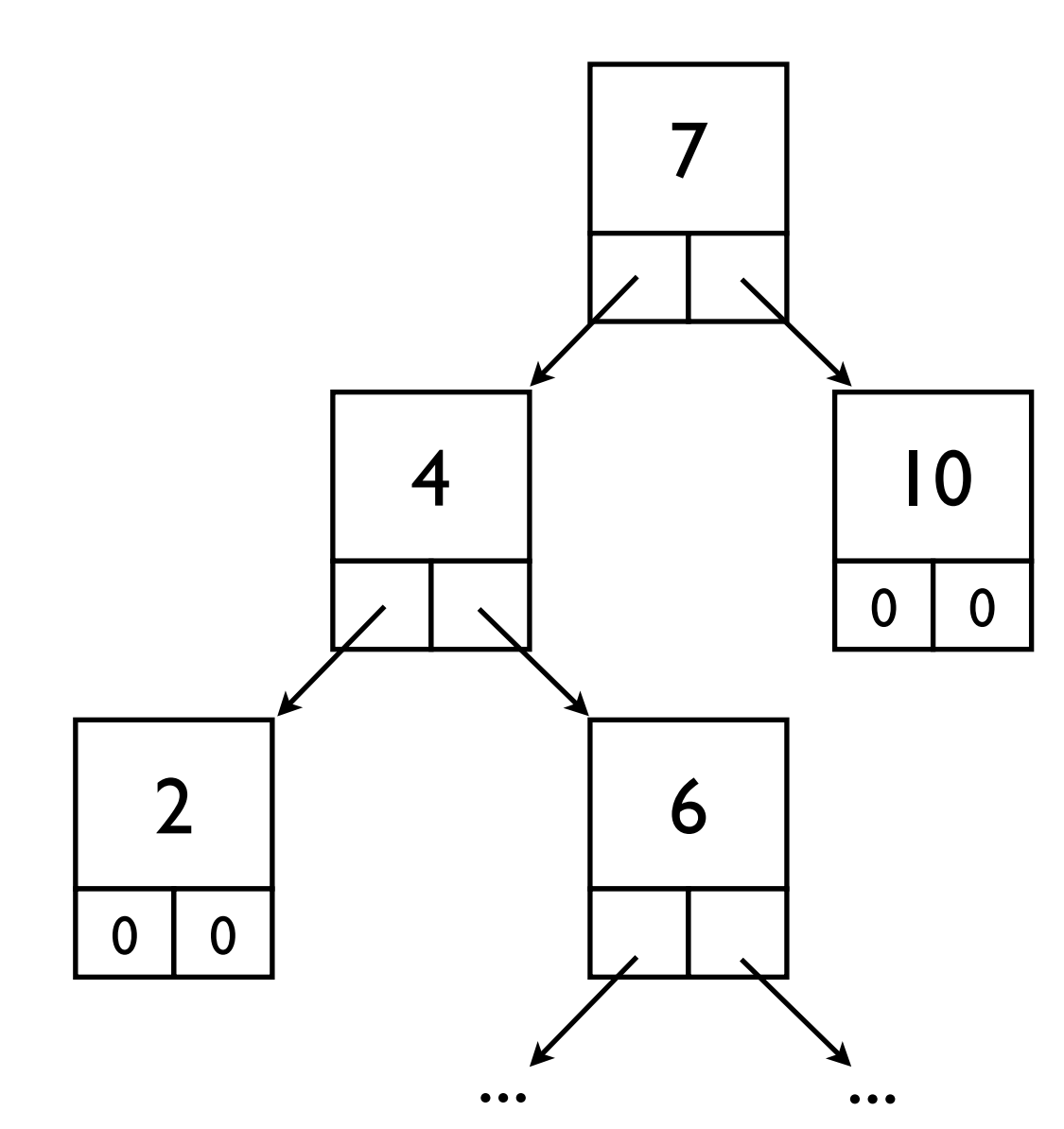

#### Pass-by-value vs. Pass-by-pointer

int foo(int x) { return x + 1; }

```
void bar(int* x) {
  *x += 1;
}
```

```
void main() {
  int x = 5;
  int y = foo(x);
         // x==5
         // y==6
   bar(&x);
         // x==6
         // y==6
}
                    by-value
                    by-pointer
```
## C: three common confusions

#### • Pointers

• Arrays

• The syntax for types (it can be weird...)

### Arrays

int a[4]; // declares an array of 4 ints

 $a[0] = 7;$  // assigns to the first element  $a[1] = 8$ ; // assigns to the second element // this is just like Java

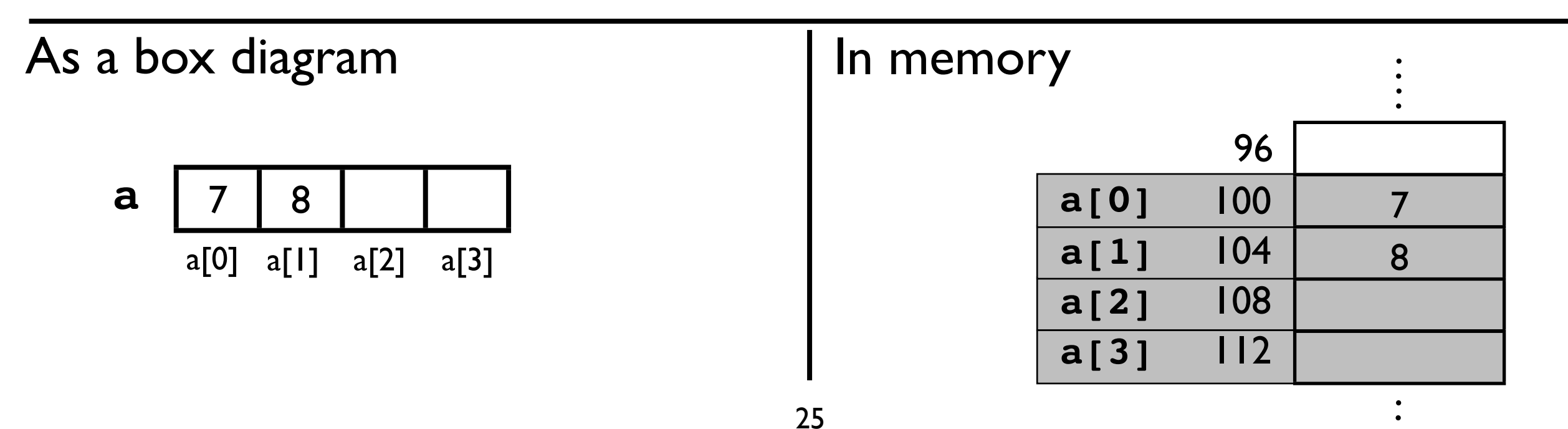

### Arrays are pointers!

int a[4]; int  $*p = a$ ; // pointer to the first element // of the array

int  $*p = \&a[0]; // another way to write the$ // same declaration

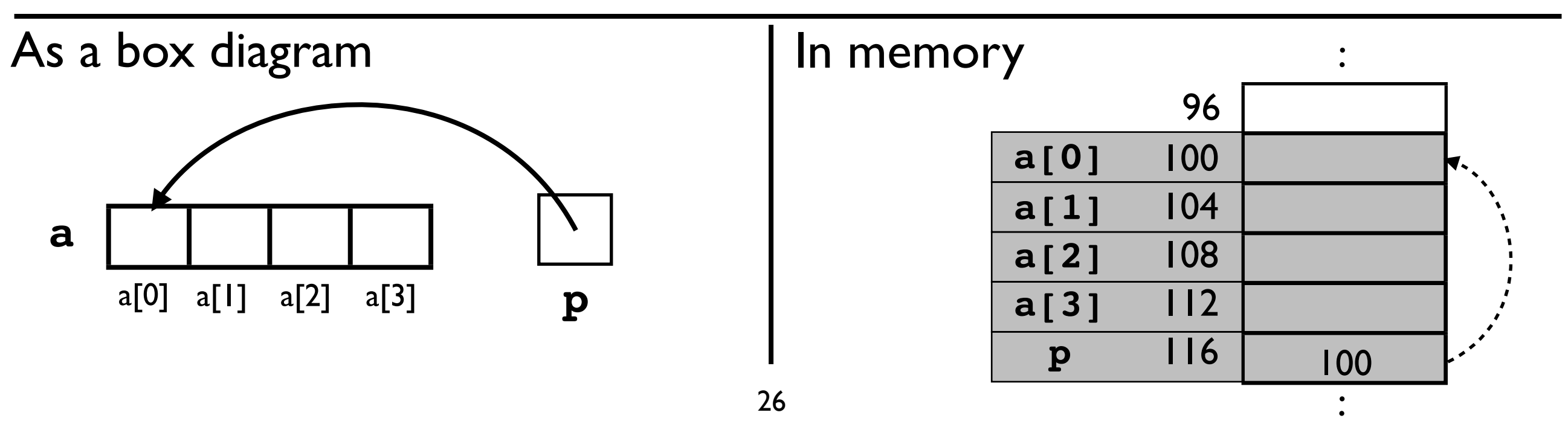

### Arrays are pointers!

int a[4];

int  $*p = a$ ; // pointer to the first element // of the array

$$
\ast_{p} = 7; \leftarrow \bullet
$$

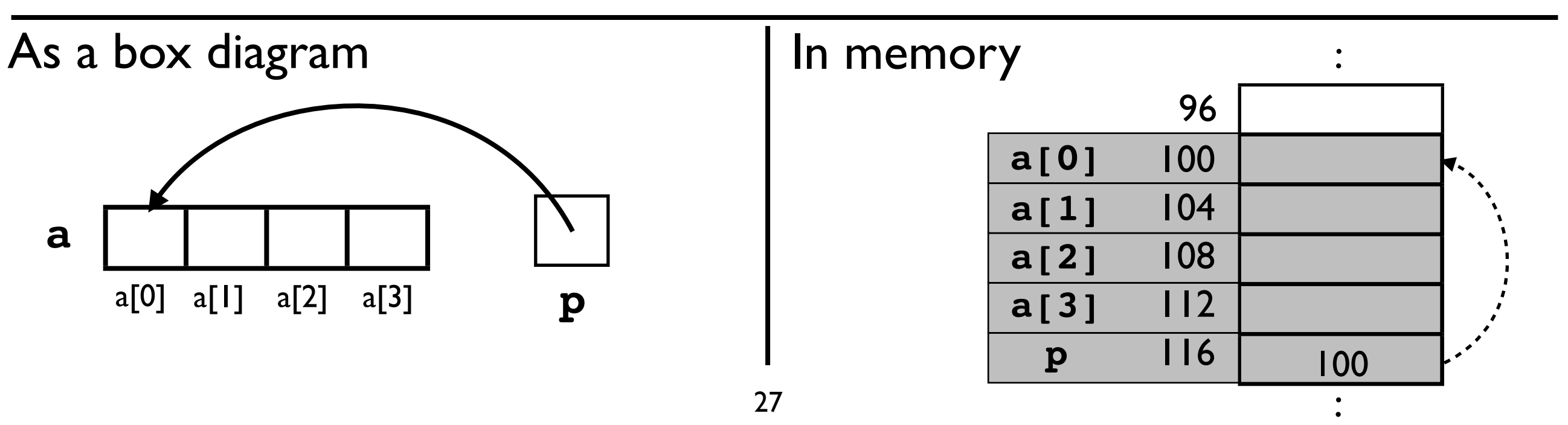

### Arrays are pointers!

```
int a[4];
int *p = a; // pointer to the first element
             // of the array
```
 $a[0] = 7$ ; // these statements have the  $*p = 7$ ; // same effect

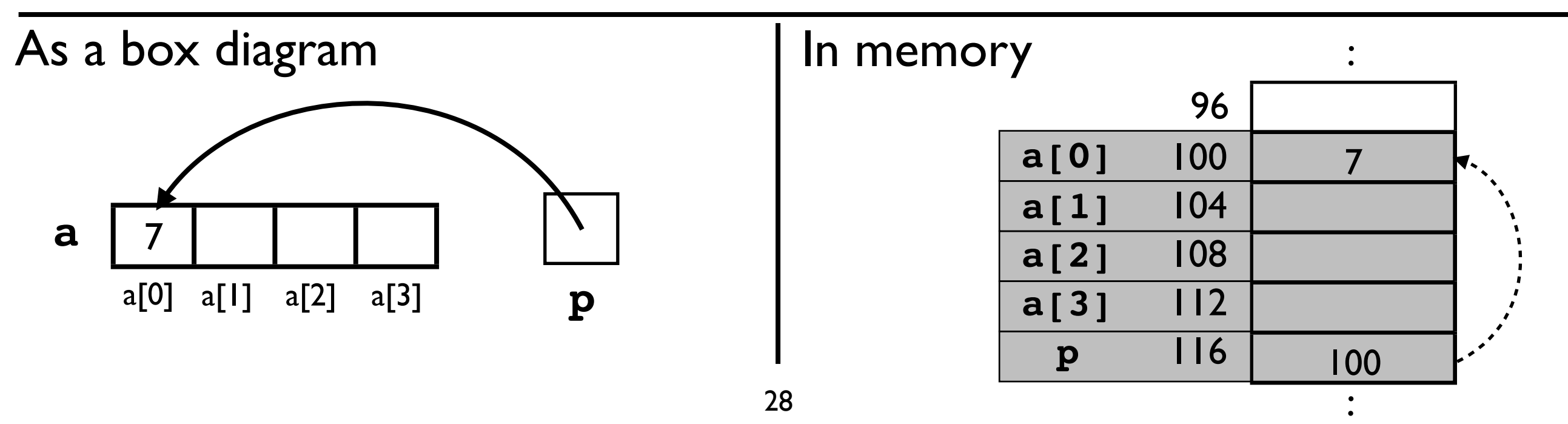

int a[4]; int  $*p = a;$ 

$$
\begin{array}{c} \hline \text{*(p+2)} = 9; \\ \hline \text{(*)} \end{array}
$$

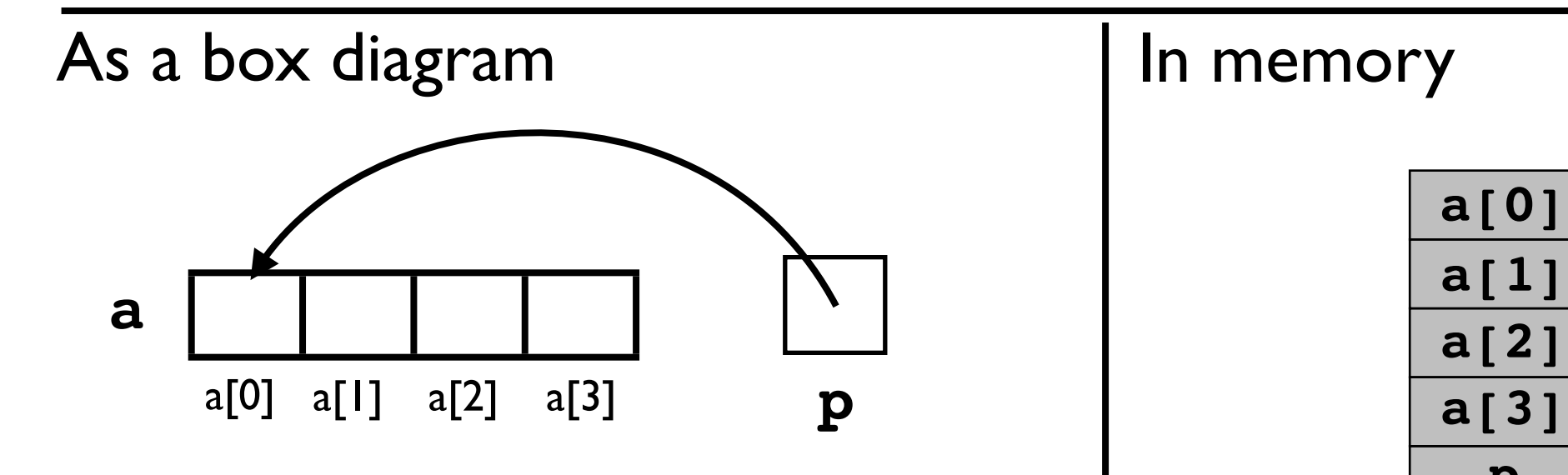

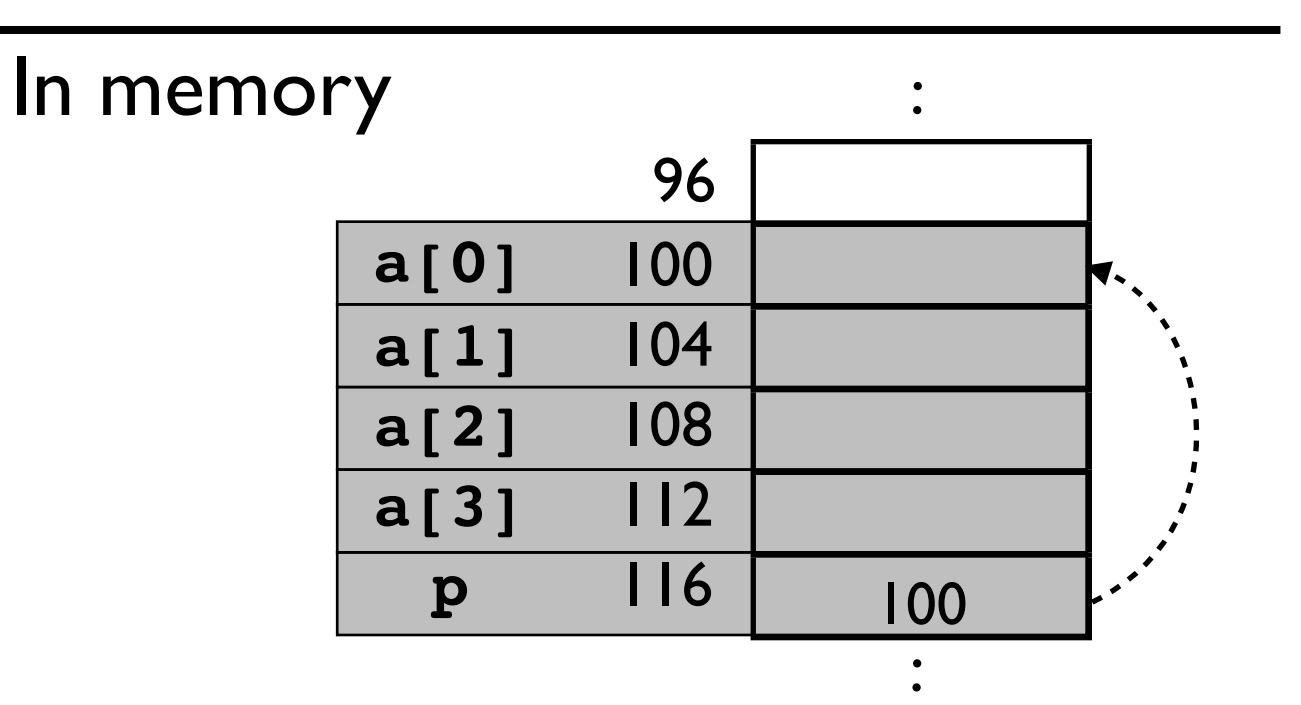

```
int a[4];
int *p = a;
```
a[2] = 9;  $\frac{1}{1}$  these statements have the  $*(p+2) = 9$ ; // same effect **pointer arithmetic adds 2\*sizeof(int) to the value of p**

![](_page_29_Figure_3.jpeg)

![](_page_29_Figure_4.jpeg)

30

int a[4]; int  $*p = a;$ 

$$
a[4] = 0;
$$
  
\n\*(p+4) = 0;

![](_page_30_Figure_3.jpeg)

31

int a[4]; int  $*$ p = a;

a[4] = 0; // this statements **overwrites** // p with 0!

\*(p+4) = 42; **// this will crash!**

![](_page_31_Figure_4.jpeg)

### Crazy example ...

**?**

int  $*_{p} = 103406;$  $*_{p} = 42;$ 

This code is evil.

It might overwrite a data structure!

It might even overwrite code!

![](_page_32_Figure_5.jpeg)

**Memory**

## C: three common confusions

#### • Pointers

![](_page_33_Picture_2.jpeg)

• The syntax for types (it can be weird...)

## Some Pointer/Array Types

 $p \mid \bigwedge$  7

#### **int \*p int\* p**

// declares a pointer to an integer

[note: whitespace doesn't matter]

# **int p[10]**

// declares an array of 10 integers

**p** <sup>7</sup> <sup>7</sup> <sup>7</sup> <sup>7</sup> <sup>7</sup> <sup>7</sup> <sup>7</sup> <sup>7</sup> <sup>7</sup> <sup>7</sup>

## Some Pointer/Array Types

#### **int \*p[10]**

 // declares an array of 10 pointers which // each point to an integer

![](_page_35_Figure_3.jpeg)

**int \*\*p**

 // declares a pointer to a pointer to // an integer **p**  $\begin{array}{|c|c|c|c|c|}\hline \textbf{p} & \textbf{p} & \textbf{p} & \textbf{p} \ \hline \end{array}$ 

# Some Pointer/Array Types

#### **char \*argv[]**

 // declares an array of pointers-to-chars // the array has unknown length [used in main()]

**argv** ...

![](_page_36_Figure_4.jpeg)

**p** <sup>7</sup> <sup>7</sup> <sup>7</sup> <sup>7</sup> <sup>7</sup> <sup>7</sup> <sup>7</sup> <sup>7</sup> <sup>7</sup> <sup>7</sup>

## Today

- Introduction
- C overview
- Lab 1 quickstart
	- *-* how to get started
	- *-* how to compile and debug C code

#### **DEMO!**